## Кредитите за луксозен дом<br>само в София

Банките отчитат засилен интерес към високия клас имоти, но са консервативни към оценяването им

нозина смятат, че банкирането, каквото го познаваме в момента в България, се е зародило след въвеждането на валутния борд. Ако си спомним роенето на банки, фалитите и скандалите в сектора до края на миналия век, няма да имаме ■ много аргументи да оспорим подобно твърдение. И тъй като ипотечното кредитиране е неразривно свързано с пазара на недвижими имоти, може да се каже, че и неговото оформяне датира от този период. В исторически план тези 20 години са нищо, но трябва да признаем, че двата сектора преживяха доста за това кратко време. При имотите първоначално се наблюдаваше хаотичен пазар, движен не от търсенето и предлагането, а от други фактори, които в крайна сметка доведоха до имотния балон. Банките също преживяха криза, породена от външни фактори.

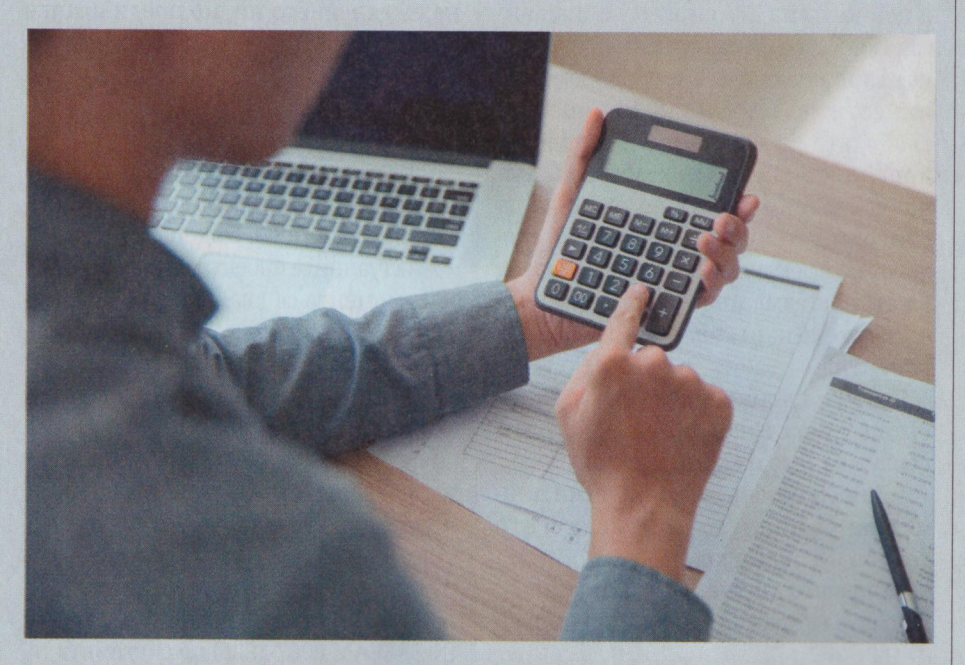

ЕДНО НАУМ: При оценяването на луксозните имоти банките калкулират по-трудната им продажба на вторичния пазар

Всеки има собствена история, свързана с двата пазара, защото в този период е купувал или продавал имот и по някакъв повод се е докосвал до банковата система. Дори да се обър-

нем само към статистиката, ще видим колко много се е променило всичко за две десетилетия. През 2000 година лихвите по ипотечните кредити в левове бяха над 17%, а средната цена

на имотите в София бе около 320 евро за квадрат. В момента годишния процент на разходите по жилищните кредити е под 4%, а цената на квадратен метър в столицата е над 1000 евро.

И ако трябва да кажем, че българският имотен пазар е сравнително късно развит в сравнение със западния свят, то за установяването на най-горния му сегмент трябва да се говори в сегашно време. Това, разбира се, е напълно естествено, защото за устойчив тренд при луксозните имоти, трябва да има нормално търсене и предлагане. Според опитни брокери на недвижими имоти, преди двайсетина години, подобни сделки са били единици, движени от собственици на реституирани имоти, които са ги продавали на местни представителства на чужди компании. Но тогава е нямало ясна дефиниция за луксозен имот и за такъв се е смятал всеки, който се е продавал скъпо. Имотния бум от 2007-2008 г., не помогна за нормализирането в този сегмент на имотния пазар, тъй като тогава се търгуваха много недвижимости не нереално високи цени.

## Моментна картина

Може да се каже, че дори в момента предлагането на качествени имоти е ограничено, но все пак го има, а строителите обръщат все по-голямо внимание на този сегмент. Купувачите вече знаят какво търсят и внимателно подбират. Това се отразява и на банките, които отчитат засилен ръст на кредитирането на покупките на луксозни имоти. "От началото на 2017 година финансирането на луксозните имоти формира около 12% от общия брой на отпуснатите ипотечни кредити на нашата банка, което представлява ръст с около 20% в сравнение с миналата година", казва Борислав Гостев - ръководител на отдел "Продажби Алтернативни канали" в ОББ. В Райфайзенбанк малко над 4% от новоотпуснатите обеми ипотечни кредити в сегмент банкиране на дребно са за луксозни имоти през първите 8 месеца на годината. От "Маркетинг и

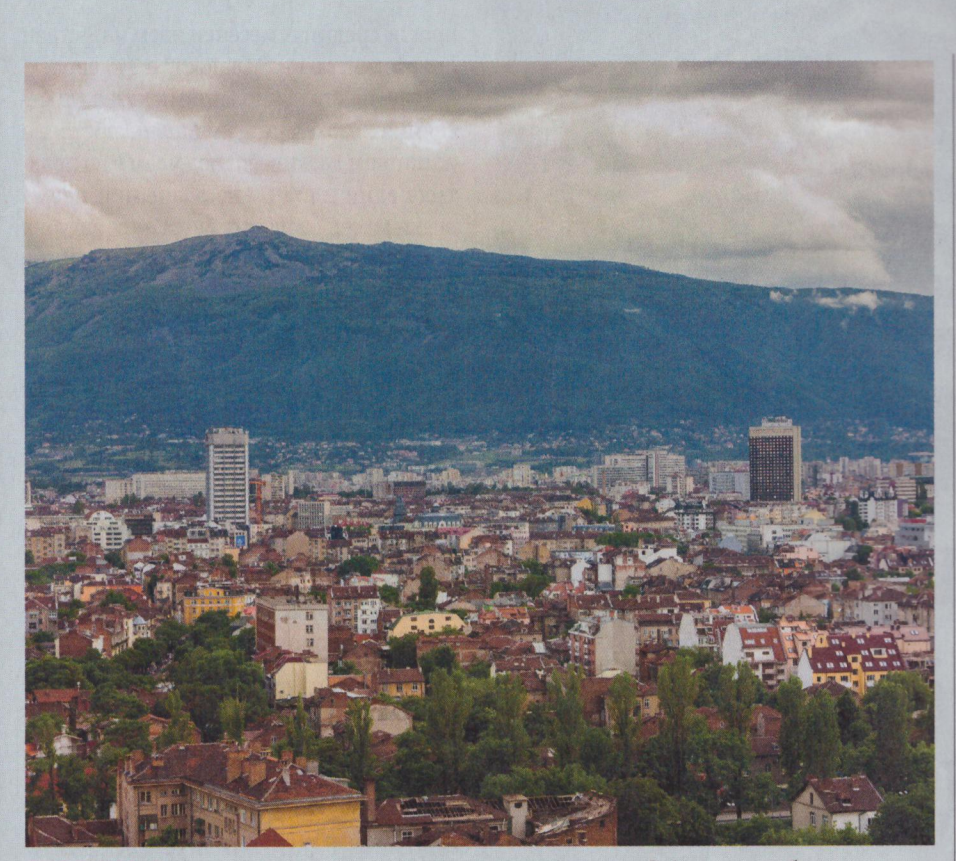

СТОЛИЦА: Пазарът на луксозни имоти е концентриран основно в София, отчитат банкерите

клиентски сегменти" на УниКредит Булбанк също регистрират засилен интерес към луксозните имоти, но този тип сделки все още не представляват значима част от общия обем нови кредити. Всички банки отчитат и друга тенденция - в момента такива кредити се отпускат основно в София.

Генерално погледнато, няма разлика по отношение на условията за отпускане на заем за придобиване на различните видове жилищни имоти. Лихвените нива са достатъчно ниски, за да са атрактивни за всички кредитополучатели, било то за висок клас имот, или за скромен апартамент. Някои от клиентите на банките получават малко по-изгодни лихви, но не защото купуват скъп имот, а защото са с отличен профил. При такива купувачи процесът е и малко по-лесен заради техните добри характеристики и кредитна история. От друга страна, става въпрос за големи сделки, което кара банките да са малко по-консервативни при оценяването на лукс имотите. В УниКредит Булбанк например се изисква допълнително потвърждение на пазарната оценка от вътрешен за банката отдел. Някои институции като Райфайзен финансират до 75% от приетата оценка на имота. Банките са предпазливи, защото невинаги скъпият имот означава ликвиден актив, който бързо може да бъде продаден при затруднения от страна на клиента да обслужва заема си. Луксозните имоти се характеризират с отлична локация, качествени материали, вътрешно разпределени, квадратура и цена, но това в много случаи означава по-трудната вторична реализация на обезпечението на пазара на недвижими имоти.

Практиката на големите банки показва, че хората, които купуват луксозни имоти чрез кредит, са в двете крайности относно желанието за финансиране: или разполагат с повече от половината стойността и желаят допълващо кредитиране, или търсят

максималната сума, която може да им отпусне банката. Ипотечното кредитиране за висок клас имоти е изцяло доминирано от физически лица. "Възможно е кредитоискателите да доказват доходи от фирма чрез договор за управление или печалба, но имотът трябва да бъде придобит от физическото лице", казва Борислав Гостев. Неговите наблюдения показват, че около 15% от луксозните имоти се купуват с цел бъдеща препродажба или отдаване под наем.

## Какво да очакваме

Като цяло се очаква следващата година да бъде много добра както за имотния, така и за ипотечния пазар. Консервативната политика на Европейската централна банка и свръхликвидността на българските банки са предпоставка за запазване на сегашните изключително ниски лихвени нива по ипотечните кредити и през 2018 година. Очакванията са да преобладават жилищните кредити в левове, а данните за започналото строителство сочат, че може да се прогнозира връщане на интереса към покупка на сгради в строеж. Както и досега, българите, работещи в чужбина, отново ще продължат да бъдат водещ инвеститор в имотния пазар, очакват анализаторите на ОББ.

Ниските лихви определено са една от основните предпоставки за развитие на пазара, но не трябва да изключваме по-ниските нива на безработица и нарастващите доходи особено в големите градове. Динамичният и конкурентен ипотечен пазар ще продължи да провокира създаването на специални оферти, съобразени с търсенето на клиентите и оценката на тяхната кредитоспособност. Ниските лихви по кредитите означават още по-ниски нива при спестяванията ( в момента средно 0,16% за левовите депозити). Като се има предвид, че българските домакинства държат над 47 млрд. лв. в банките, които не им носят почти никаква печалба, можем да очакваме част от тях да се инвестират в жилищния пазар. И